# **NLOptControl Documentation**

*Release 0.0.1-rc1*

**Huckleberry Febbo**

**Apr 08, 2017**

# **Contents**

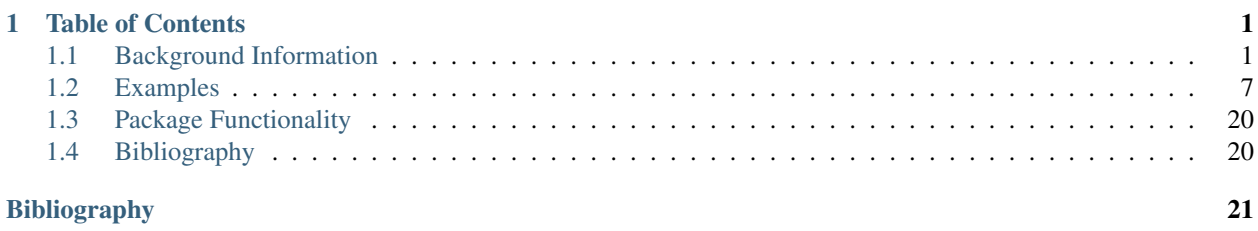

# CHAPTER 1

## Table of Contents

### <span id="page-4-1"></span><span id="page-4-0"></span>**Background Information**

While detailed information on these approaches to discretizing infinite dimensional (or continuous) optimal control problems can be found (and comes from) [this Ph.D. dissertation,](http://etd.fcla.edu/UF/UFE0042778/darby_c.pdf) [this related journal publication](http://vdol.mae.ufl.edu/JournalPublications/TOMS-GPOPS-II-August-2013.pdf) and [this technical](http://systemdesign.illinois.edu/publications/Her15a.pdf) [report,](http://systemdesign.illinois.edu/publications/Her15a.pdf) the Background Information section will cover some basics.

### <span id="page-4-2"></span>**Lagrange Interpolating Polynomials**

#### **Definition**

- given  $(N + 1)$  unique data points
	- $(x_0, y_0), (x_1, y_1), \ldots, (x_N, y_N)$
- we can create an  $N^{th}$  order Lagrange interpolating polynomial

$$
P_n(x) = \sum_{i=0}^{N} \mathcal{L}_i(x) f(x_i)
$$

where,

- $f(x_0) = y_0$  (1.1)
- $f(x_1) = y_1$  (1.2)
	- .  $(1.3)$
	- .  $(1.4)$
- $f(x_i) = y_i$  (1.5)
	- .  $(1.6)$

$$
f(x_N) = y_N \tag{1.7}
$$

So, we are just multiplying by the given  $y_i$  values.

#### **Lagrange Basis Polynomials**

More information on Lagrange Basis Polynomials is [here](https://en.wikipedia.org/wiki/Vandermonde_matrix)

$$
\mathcal{L}_i(x) = \prod_{\substack{j=0 \ j \neq i}}^N \frac{x - x_j}{x_i - x_j}
$$

so expanding this,

$$
\mathcal{L}_i(x) = \frac{x - x_0}{x_i - x_0} \frac{x - x_1}{x_i - x_1} \dots \tag{1.8}
$$

$$
\dots \frac{x - x_{i-1}}{x_i - x_{i-1}} \dots \tag{1.9}
$$

$$
\dots \frac{x - x_{i+1}}{x_i - x_{i+1}} \dots \tag{1.10}
$$

$$
\dots \frac{x - x_N}{x_i - x_N} \tag{1.11}
$$

Notice that we do not include the term where  $i == j!$ 

Please see lpf for details on implementation.

#### **Direct Transcription of Optimal Control Problems**

Let  $N_t + 1$  be the total number of discrete time points.

#### **Time Marching Methods**

**Euler Method**

**Trapezoidal Method**

#### **Pseudospectral Methods**

#### **Change of Interval**

To can change the limits of the integration (in order to apply Quadrature), we introduce  $\tau \in [-1, +1]$  as a new independent variable and perform a change of variable for  $t$  in terms of  $\tau$ , by defining:

$$
\tau = \frac{2}{t_{N_t} - t_0}t - \frac{t_{N_t} + t_0}{t_{N_t} - t_0}
$$

#### **Polynomial Interpolation**

Select a set of  $N_t + 1$  node points:

$$
\tau = [\tau_0, \tau_1, \tau_2, \ldots, \tau_{N_t}]
$$

- These none points are just numbers
	- Increasing and distinct numbers  $\in [-1, +1]$

A *unique* polynomial  $P(\tau)$  exists (i.e.  $\exists P(\tau)$ ) of a maximum degree of  $N_t$  where:

$$
f(\tau_k) = P(\tau_k), \quad k = 0, 1, 2, \dots N_t
$$

• So, the function evaluated at  $\tau_k$  is equivalent the this polynomial evaluated at that point. But, between the intervals, we must approximate  $f(\tau)$  as:

$$
f(\tau) \approx P(\tau) = \sum_{k=0}^{N_t} f(\tau_k) \phi_k(\tau)
$$

with  $\phi_k()$  are basis polynomials that are built by interpolating  $f(\tau)$  at the node points.

#### **Approximating Derivatives**

We can also approximate the derivative of a function  $f(\tau)$  as:

$$
\frac{\mathrm{d}f(\tau)}{\mathrm{d}\tau} = \dot{f}(\tau_k) \approx \dot{P}(\tau_k) = \sum_{i=0}^{N_t} D_{ki} f(\tau_i)
$$

With **D** is a  $(N_t + 1) \times (N_t + 1)$  differentiation matrix that depends on:

- values of  $\tau$
- type of interpolating polynomial

Now we have an approximation of  $\dot{f}(\tau_k)$  that depends only on  $f(\tau)!$ 

#### **Approximating Integrals**

The integral we are interested in evaluating is:

$$
\int_{t_0}^{t_{N_t}} f(t) dt = \frac{t_{N_t} - t_0}{2} \int_{-1}^{1} f(\tau_k) d\tau
$$

This can be approximated using quadrature:

$$
\int_{-1}^1 f(\tau_k) d\tau \sum_{k=0}^{N_t} w_k f(\tau_k)
$$

where  $w_k$  are quadrature weights and depend only on:

- values of  $\tau$
- type of interpolating polynomial

#### **Legendre Pseudospectral Method**

• Polynomial

Define an N order Legendre polynomial as:

$$
L_N(\tau) = \frac{1}{2^N N!} \frac{\mathrm{d}^n}{\mathrm{d}\tau^N} (\tau^2 - 1)^N
$$

• Nodes

$$
\tau_k = \begin{cases}\n-1, & \text{if } k = 0 \\
\text{kth root of } L_{N_t}(\tau), & \text{if } k = 1, 2, 3, \dots N_t - 1 \\
+1 & \text{if } k = N_t\n\end{cases}
$$
\n(1.12)

- Differentiation Matrix
- Interpolating Polynomial Function

### **hp-psuedospectral method**

To solve the integral constraints within the optimal control problem we employs the hp-pseudospectral method. The hp-psuedospectral method is an form of Gaussian Quadrature, which uses multi-interval collocation points.

#### **Single Phase Optimal Control**

Find:

- The state:  $\mathbf{x}(t)$
- The control:  $\mathbf{u}(t)$
- The integrals: q
- The initial time:  $t_0$
- The final time:  $t_f$

#### To Minimize:

$$
J = \Phi(\mathbf{x}(t_0), \mathbf{x}(t_f), \mathbf{q}, t_0, t_f)
$$

That Satisfy the Following Constraints:

• Dynamic Constraints:

$$
\frac{\mathrm{d}\mathbf{x}}{\mathrm{d}t} = \psi(\mathbf{x}(t), \mathbf{u}(t), t)
$$

• Inequality Path Constraints:

$$
\mathbf{c}_{min} <= \mathbf{c}(\mathbf{x}(t), \mathbf{u}(t), t) <= \mathbf{c}_{max}
$$

• Integral Constraints:

$$
q_i = \int_{t_0}^{t_f} \Upsilon_i(\mathbf{x}(t), \mathbf{u}(t), t) dt, \ (i = 1, ..., n_q)
$$

• Event Constraints:

$$
\mathbf{b}_{min} \leq \mathbf{b}(\mathbf{x}(t_0), \mathbf{x}(t_f), t_f, \mathbf{q}) \leq \mathbf{b}_{max}
$$

#### **Change of Interval**

To can change the limits of the integration (in order to apply Quadrature), we introduce  $\tau \in [-1, +1]$  as a new independent variable and perform a change of variable for  $t$  in terms of  $\tau$ , by defining:

$$
t=\frac{t_f-t_0}{2}\tau+\frac{t_f+t_0}{2}
$$

The optimal control problem defined above (TODO: figure out equation references), is now redefined in terms of  $\tau$  as: Find:

- The state:  $\mathbf{x}(\tau)$
- The control:  $\mathbf{u}(\tau)$
- The integrals: q
- The initial time:  $t_0$
- The final time:  $t_f$

#### To Minimize:

$$
J = \Phi(\mathbf{x}(-1), \mathbf{x}(+1), \mathbf{q}, t_0, t_f)
$$

That Satisfy the Following Constraints:

• Dynamic Constraints:

$$
\frac{\mathrm{d}\mathbf{x}}{\mathrm{d}\tau} = \frac{t_f - t_0}{2} \psi(\mathbf{x}(\tau), \mathbf{u}(\tau), \tau, t_0, t_f)
$$

• Inequality Path Constraints:

$$
\mathbf{c}_{min} <= \mathbf{c}(\mathbf{x}(\tau), \mathbf{u}(\tau), \tau, t_0, t_f) <= \mathbf{c}_{max}
$$

• Integral Constraints:

$$
q_i = \frac{t_f - t_0}{2} \int_{-1}^{+1} \Upsilon_i(\mathbf{x}(\tau), \mathbf{u}(\tau), \tau, t_0, t_f) d\tau, \quad (i = 1, ..., n_q)
$$

• Event Constraints:

$$
\mathbf{b}_{min} <= \mathbf{b}(\mathbf{x}(-1), \mathbf{x}(+1), t_f, \mathbf{q}) <= \mathbf{b}_{max}
$$

**Divide The Interval**  $\tau \in [-1, +1]$ 

The interval  $\tau \in [-1, +1]$  is now divided into a mesh of K mesh intervals as:

$$
[T_{k-1}, T_k], k = 1, ..., T_K
$$

with  $(T_0, ..., T_K)$  being the mesh points; which satisfy:

$$
-1 = T_0 < T_1 < T_2 < T_3 < \dots \quad \dots < T_{K-1} < T_K = T_f = +1
$$

#### **Rewrite the Optimal Control Problem using the Mesh**

Find:

- The state :  $\mathbf{x}^{(k)}(\tau)$  in mesh interval k
- The control:  $\mathbf{u}^{(k)}(\tau)$  in mesh interval k
- The integrals: q
- The initial time:  $t_0$
- The final time:  $t_f$

#### To Minimize:

$$
J = \Phi(\mathbf{x}^{(1)}(-1), \mathbf{x}^{(K)}(+1), \mathbf{q}, t_0, t_f)
$$

That Satisfy the Following Constraints:

• Dynamic Constraints:

$$
\frac{d\mathbf{x}^{(k)}(\tau^{(k)})}{d\tau^{(k)}} = \frac{t_f - t_0}{2} \psi(\mathbf{x}^{(k)}(\tau^{(k)}), \mathbf{u}^{(k)}(\tau^{(k)}), \tau^{(k)}, t_0, t_f), \quad (k = 1, ..., K)
$$

• Inequality Path Constraints:

$$
\mathbf{c}_{min} \langle \mathbf{c}(\mathbf{x}^{(k)}(\tau^{(k)}), \mathbf{u}^{(k)}(\tau^{(k)}), \tau^{(k)}, t_0, t_f \rangle \langle \mathbf{c}(\mathbf{c}_{max}, \mathbf{x}) | k = 1, ..., K \rangle
$$

• Integral Constraints:

$$
q_i = \frac{t_f - t_0}{2} \sum_{k=1}^K \int_{T_{k-1}}^{T_k} \Upsilon_i(\mathbf{x}^{(k)}(\tau^{(k)}), \mathbf{u}^{(k)}(\tau^{(k)}), \tau, t_0, t_f) d\tau, \quad (i = 1, \dots, n_q, k = 1, \dots, K)
$$

• Event Constraints:

$$
\mathbf{b}_{min} \langle \mathbf{b}_{\mathbf{x}}(t) \mathbf{x}^{(1)}(-1), \mathbf{x}^{(K)}(+1), t_f, \mathbf{q} \rangle \langle \mathbf{b}_{max}
$$

- State Continuity
	- Also, we must **now** constrain the state to be continuous at each interior mesh point  $(T_1, ... T_{k-1})$  by enforcing:

$$
\mathbf{y}^k(T_k) = \mathbf{y}^{k+1}(T_k)
$$

#### **Optimal Control Problem Approximation**

The optimal control problem will now be approximated using the Radau Collocation Method as which follows the description provided by *[\[BGar11\]](#page-24-1)*. In collocation methods, the state and control are discretized at particular points within the selected time interval. Once this is done the problem can be transcribed into a nonlinear programming problem (NLP) and solved using standard solvers for these types of problems, such as IPOPT or KNITRO.

For each mesh interval  $k \in [1, ..., K]$ :

$$
\mathbf{x}^{(k)}(\tau) \quad \approx \mathbf{X}^{(k)}(\tau) = \sum_{j=1}^{N_k+1} \mathbf{X}_j^{(k)} \frac{\mathrm{d}\mathcal{L}_j^k(\tau)}{\mathrm{d}\tau} \tag{1.13}
$$

 $where,$  (1.14)

$$
\mathcal{L}_j^k(\tau) = \prod_{\substack{l=1 \\ l \neq j}}^{N_k+1} \frac{\tau - \tau_l^{(k)}}{\tau_j^{(k)} - \tau_l^{(k)}}
$$
(1.15)

$$
and,\t(1.16)
$$

$$
D_{ki} = \dot{\mathcal{L}}_i(\tau_k) = \frac{\mathrm{d}\mathcal{L}_j^k(\tau)}{\mathrm{d}\tau} \tag{1.17}
$$

also,

- $\mathcal{L}_{j}^{(k)}(\tau)$ ,  $(j = 1, ..., N_k + 1)$  is a basis of Lagrange polynomials
- $\bullet \ \ (\tau_1^k,.....,\tau_{N_k}^{(k)})$  $\binom{k}{N_k}$  are the Legendre-Gauss-Radau collocation points in mesh interval k
	- defined on the subinterval  $\tau^{(k)} \in [T_{k-1}, T_k]$

- 
$$
\tau_{N_k+1}^{(k)} = T_k
$$
 is a noncollocated point

A basic description of Lagrange Polynomials is presented in *[Lagrange Interpolating Polynomials](#page-4-2)*

#### The D matrix:

- Has a size  $= [N_c] \times [N_c + 1]$ 
	- with  $(1 \le k \le N_c), (1 \le i \le N_c + 1)$
	- this non-square shape because the state approximation uses the  $N_c + 1$  points:  $(\tau_1, ... \tau_{N_c+1})$
	- but collocation is only done at the  $N_c$  LGR points:  $(\tau_1, ... \tau_{N_c})$

If we define the state matrix as:

$$
\mathbf{X}^{LGR} = \begin{bmatrix} \mathbf{X}_1 \\ . \\ . \\ . \\ \mathbf{X}_{N_c+1} \end{bmatrix}
$$
 (1.18)

The dynamics are collocated at the  $N_c$  LGR points using:

$$
\mathbf{D}_k \mathbf{X}^{LGR} = \frac{(t_f - t_0)}{2} \mathbf{f}(\mathbf{X}_k, \mathbf{U}_k, \tau, t_0, t_f) \text{ for } k = 1, ..., Nc
$$

with,

•  $\mathbf{D}_k$  being the  $k^{th}$  row of the **D** matrix.

#### **References**

### <span id="page-10-0"></span>**Examples**

#### **Optimal Control Problems**

#### **Bryson-Denham**

<http://www.gpops2.com/Examples/Bryson-Denham.html>

#### $N = 10$   $\rightarrow$  ex#1

**LGR**

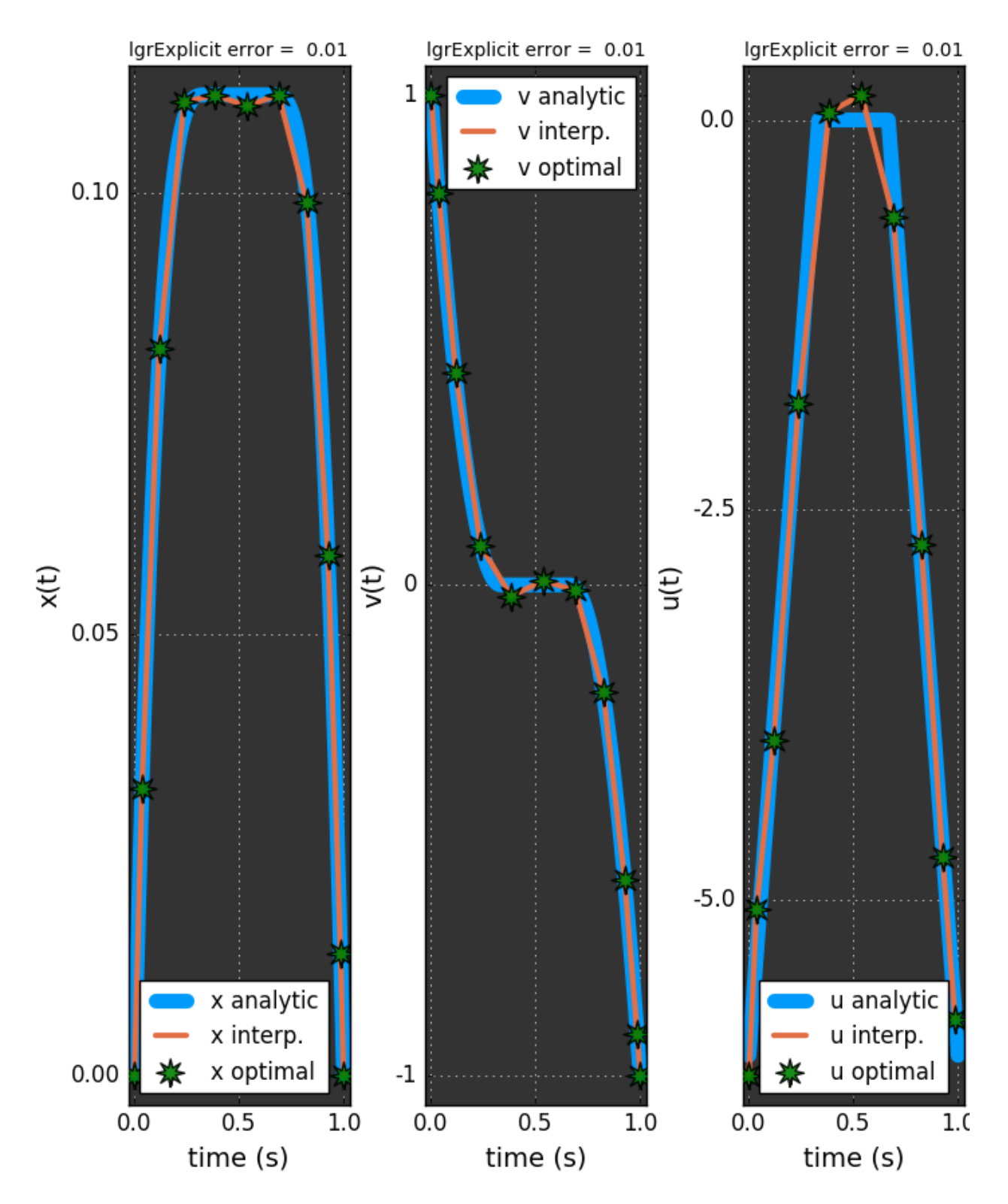

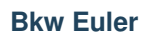

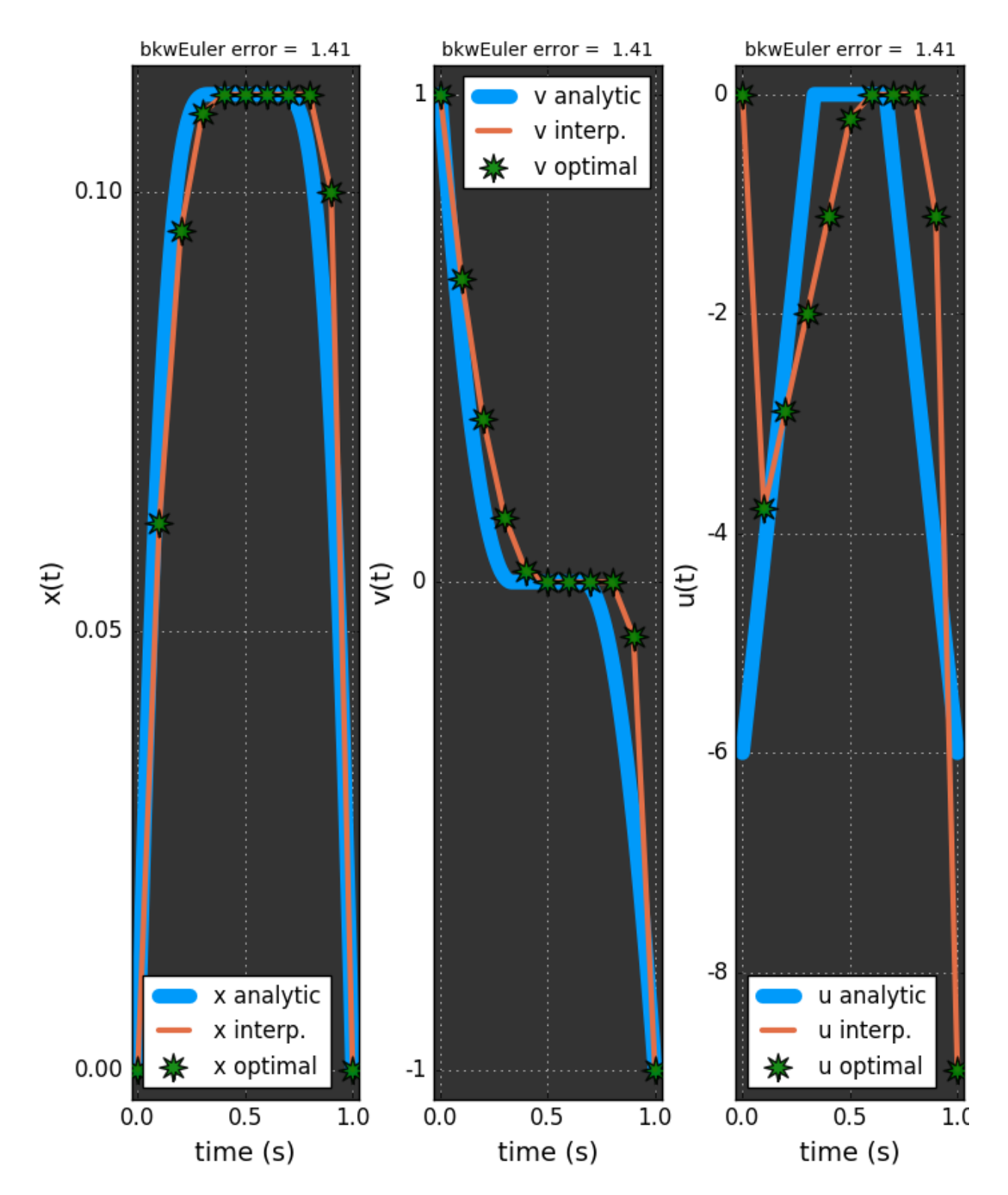

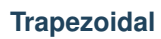

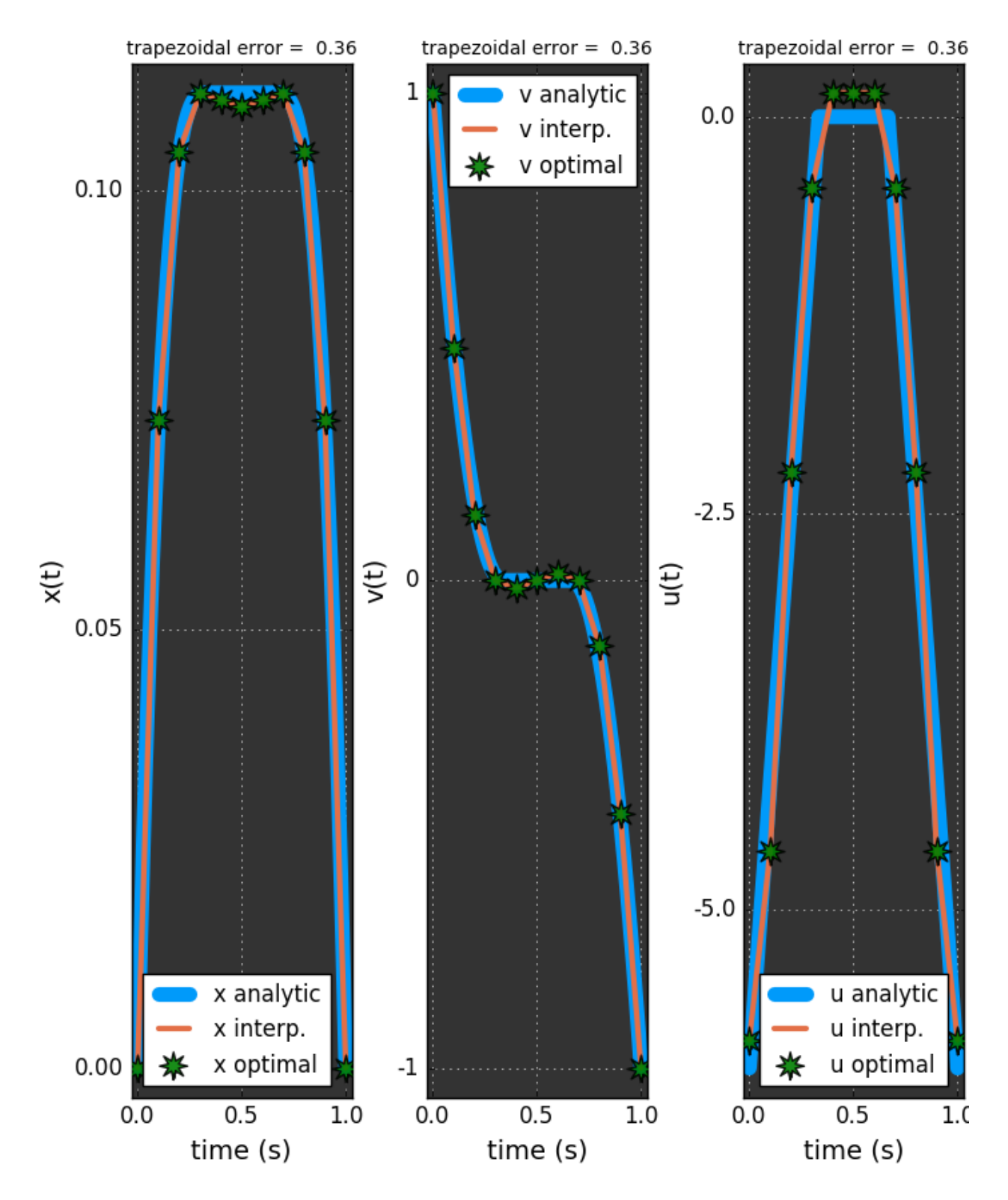

**Error vs. Speed –> ex#5**

#### **Initial Solve**

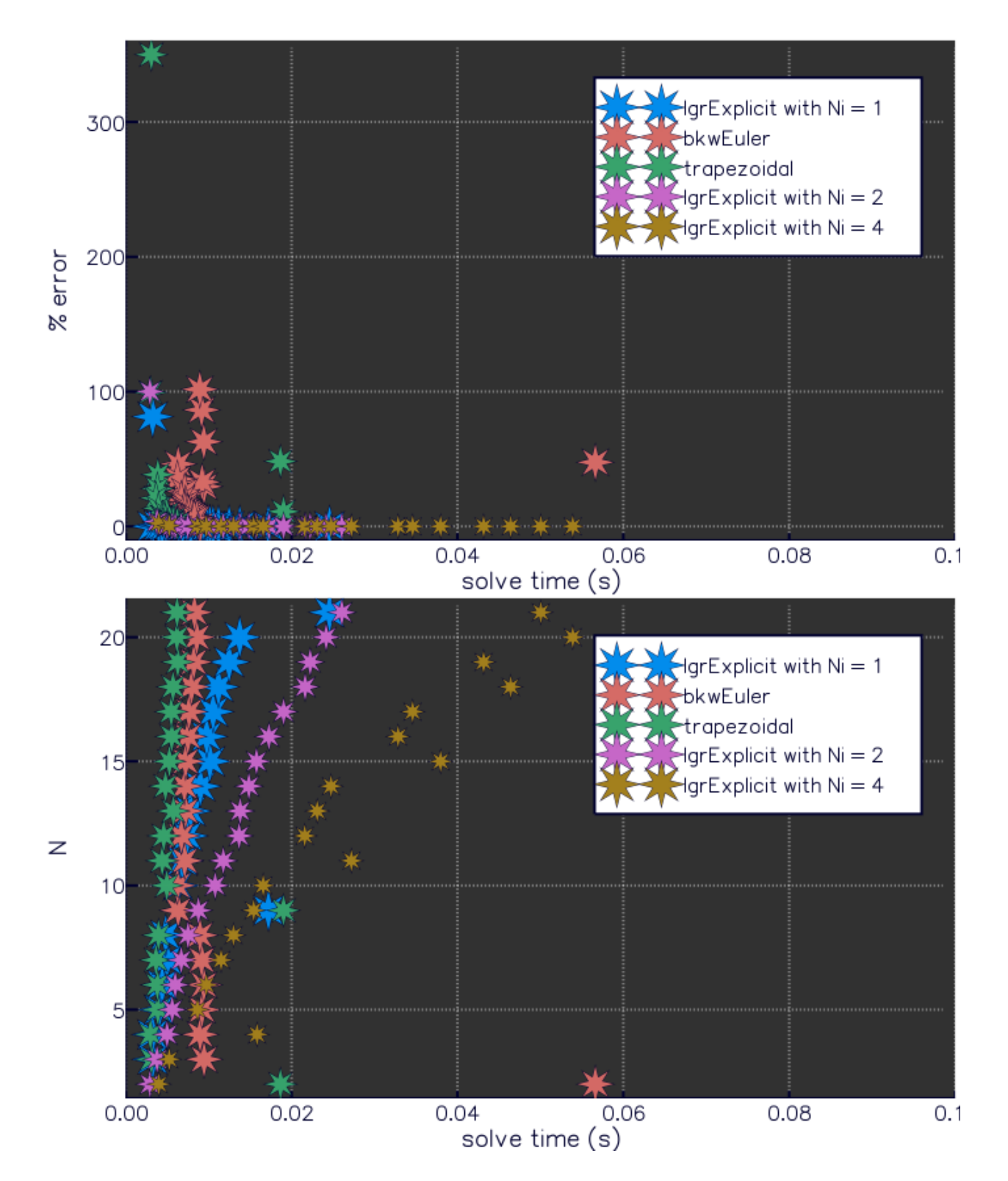

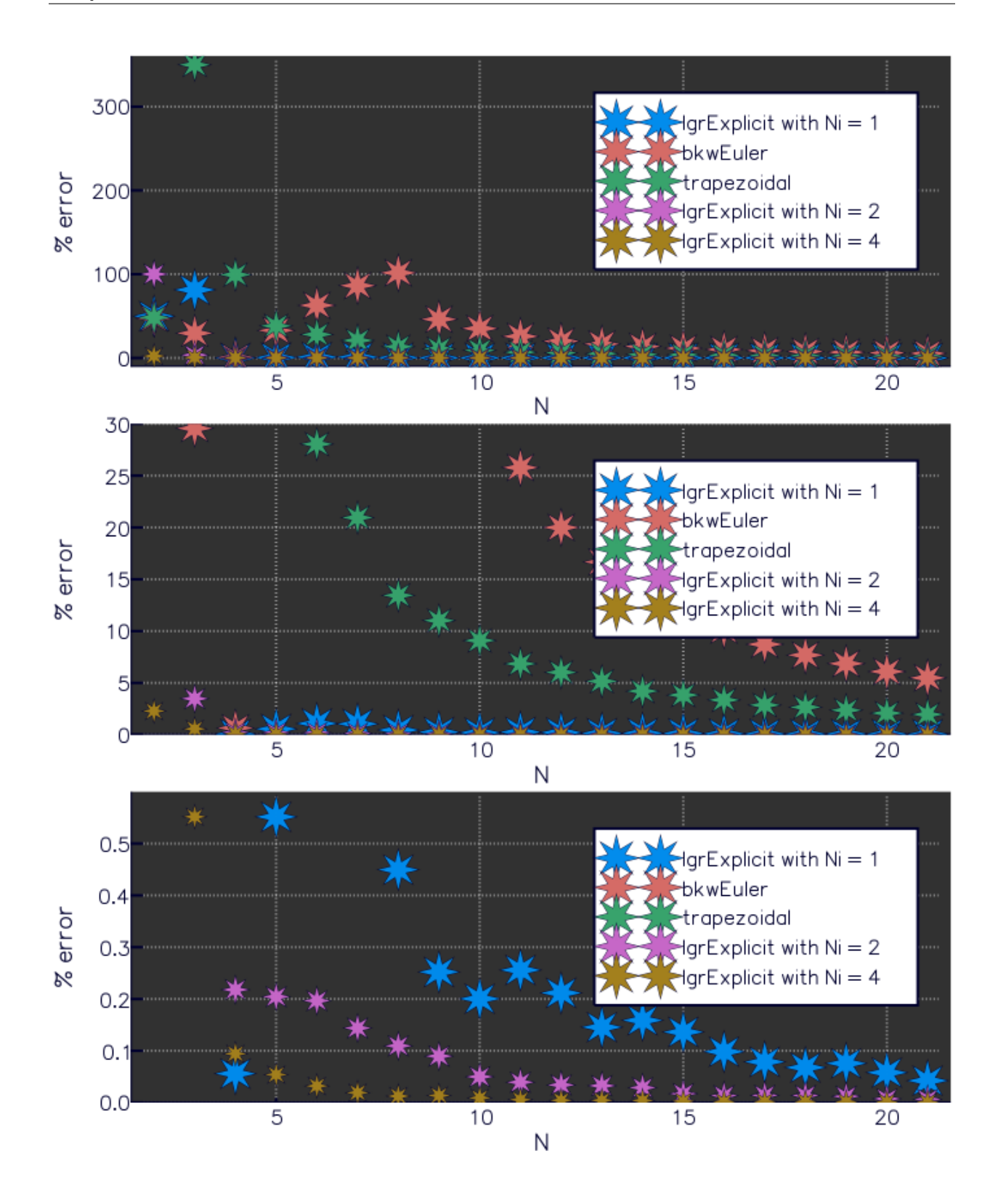

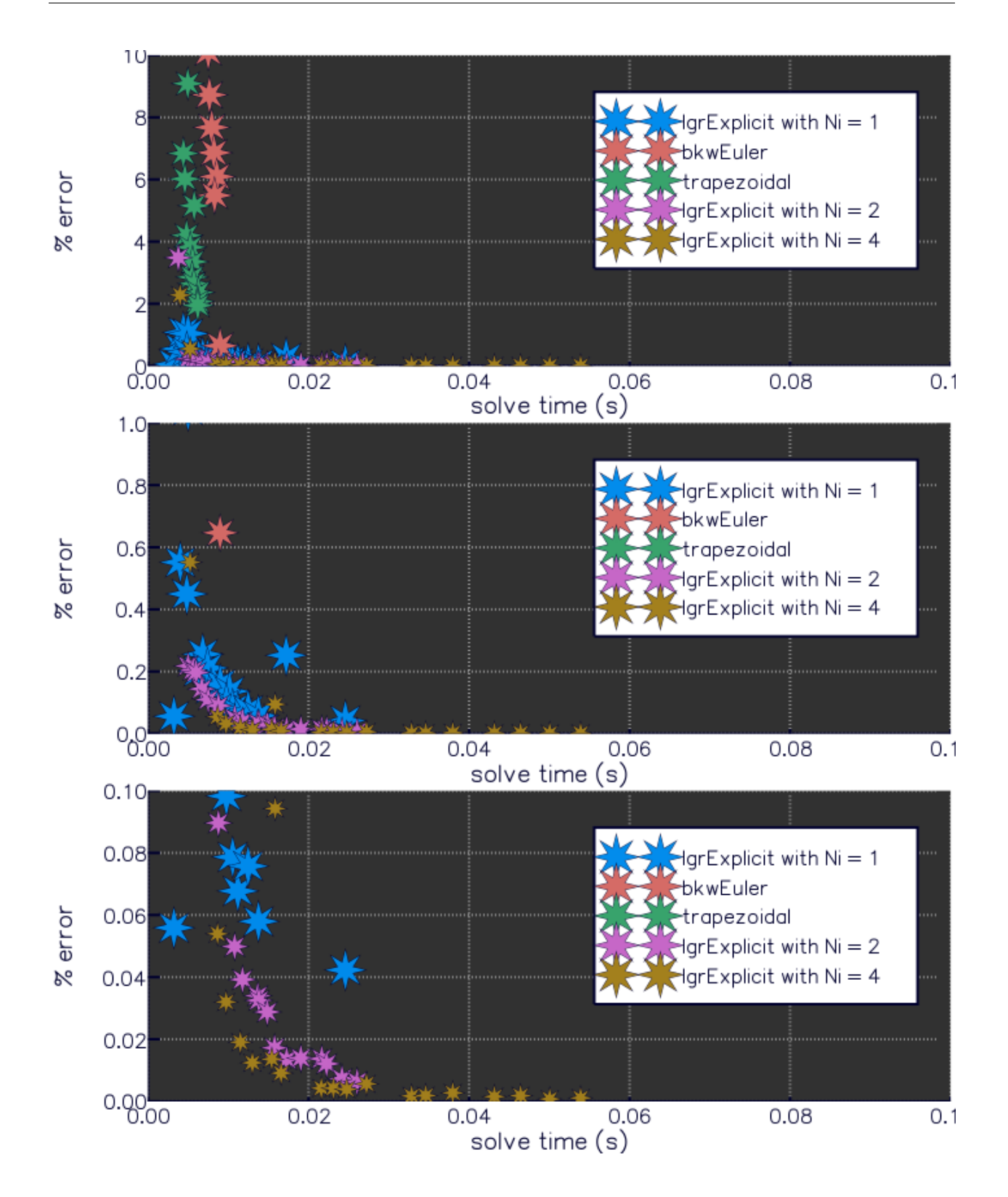

**Second Solve**

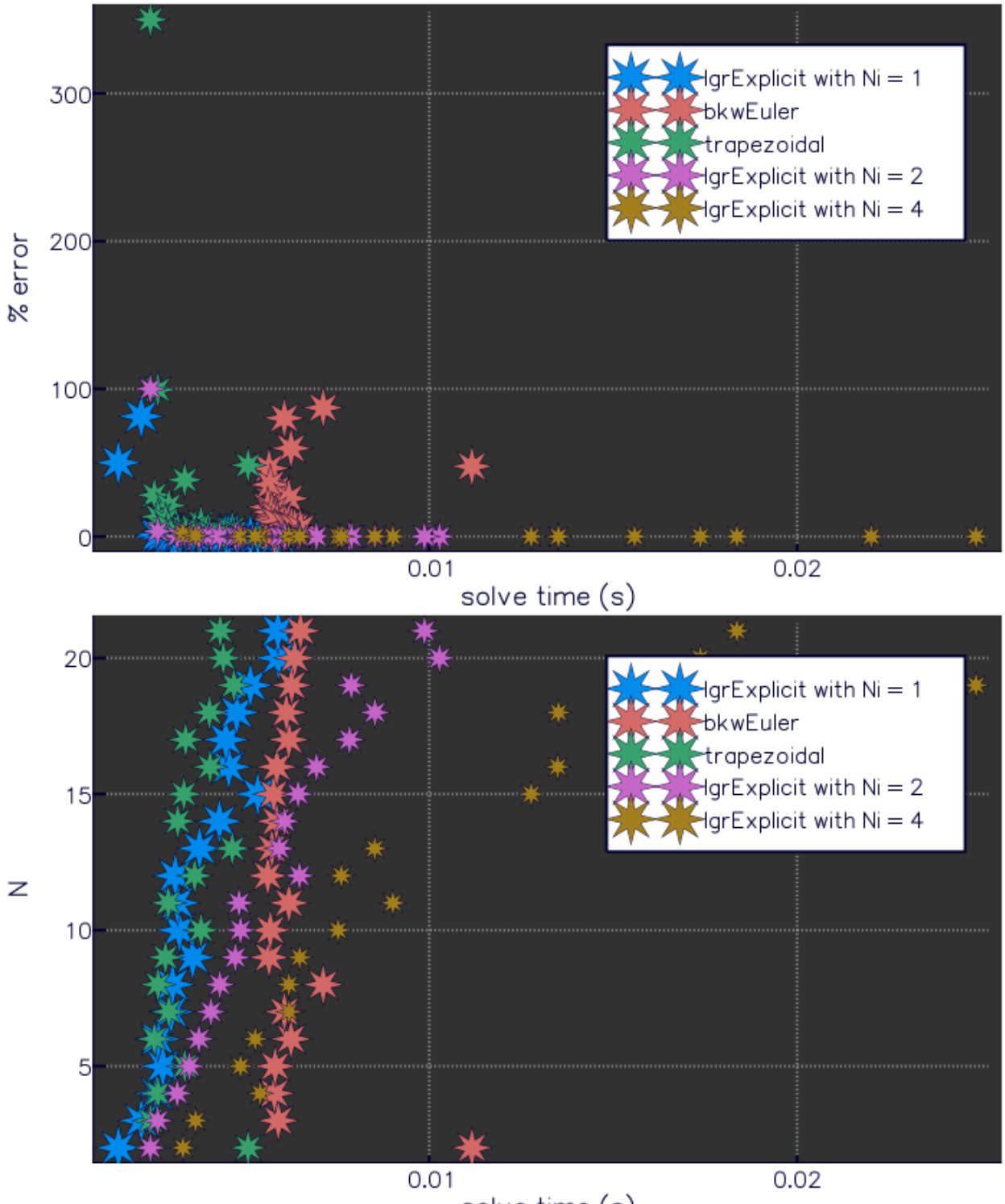

solve time (s)

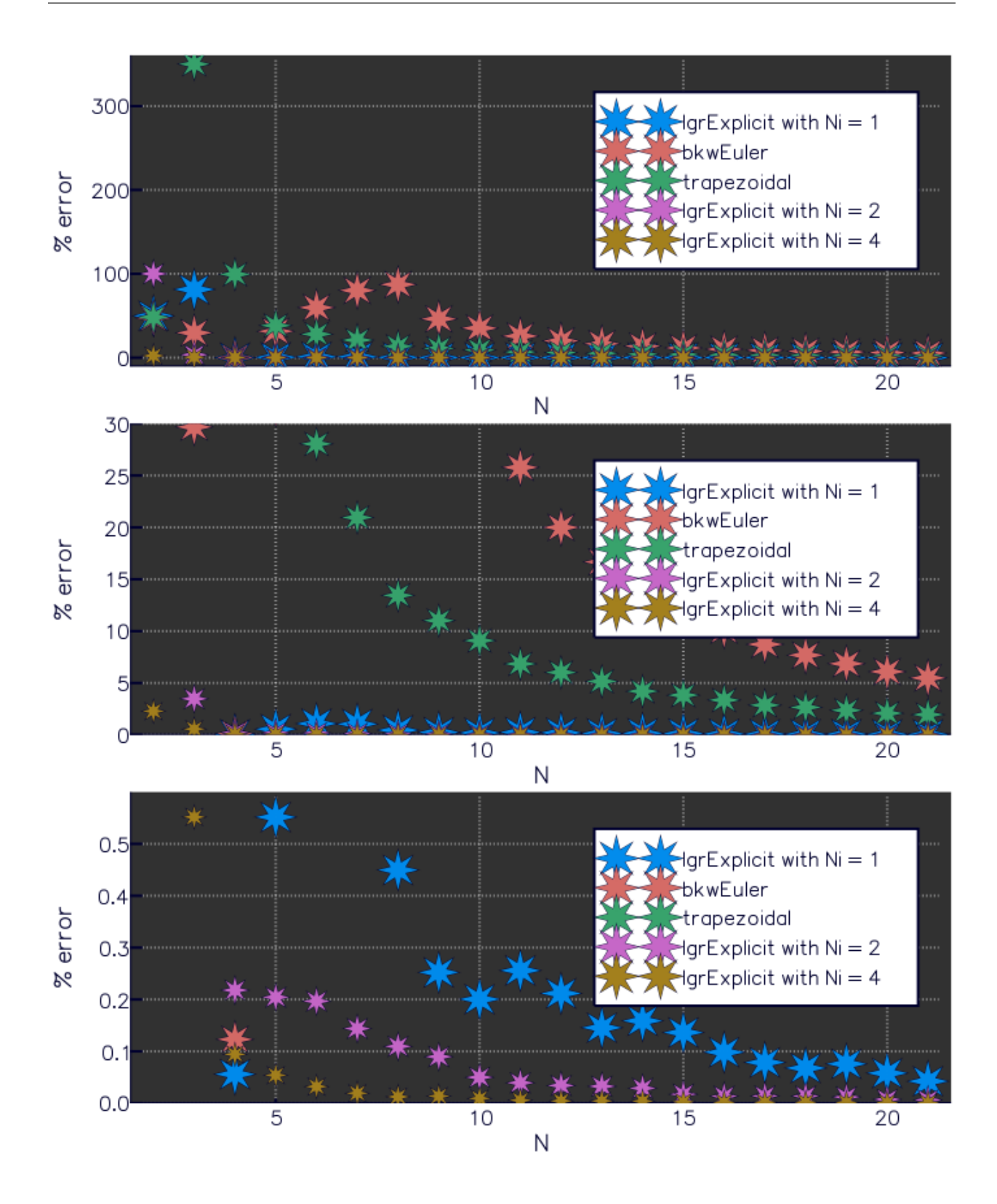

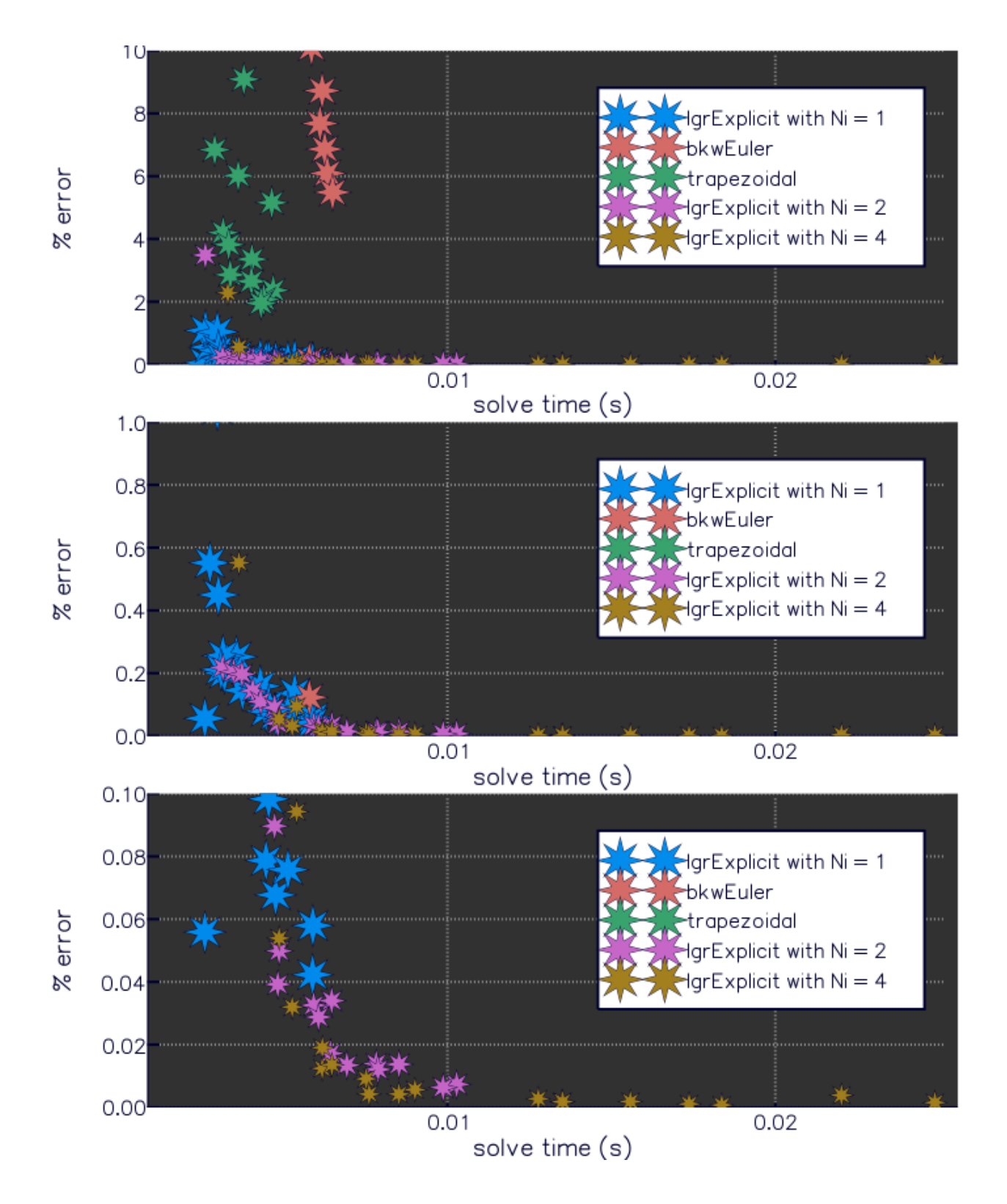

#### **Moon Lander**

<http://gpops2.com/Examples/MoonLander.html>

```
N = 30 -> 6x#1
```
**LGR**

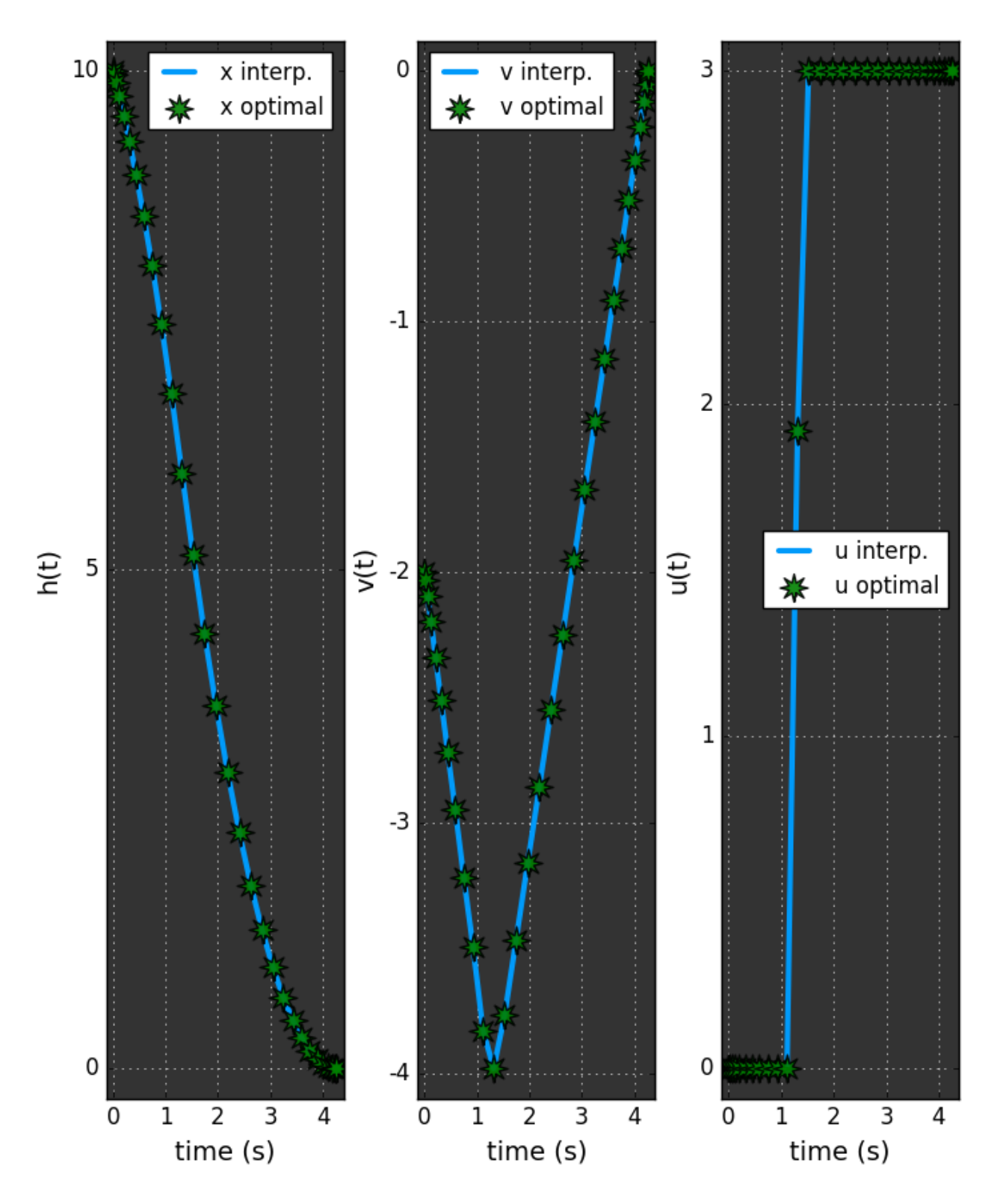

**Bkw Euler**

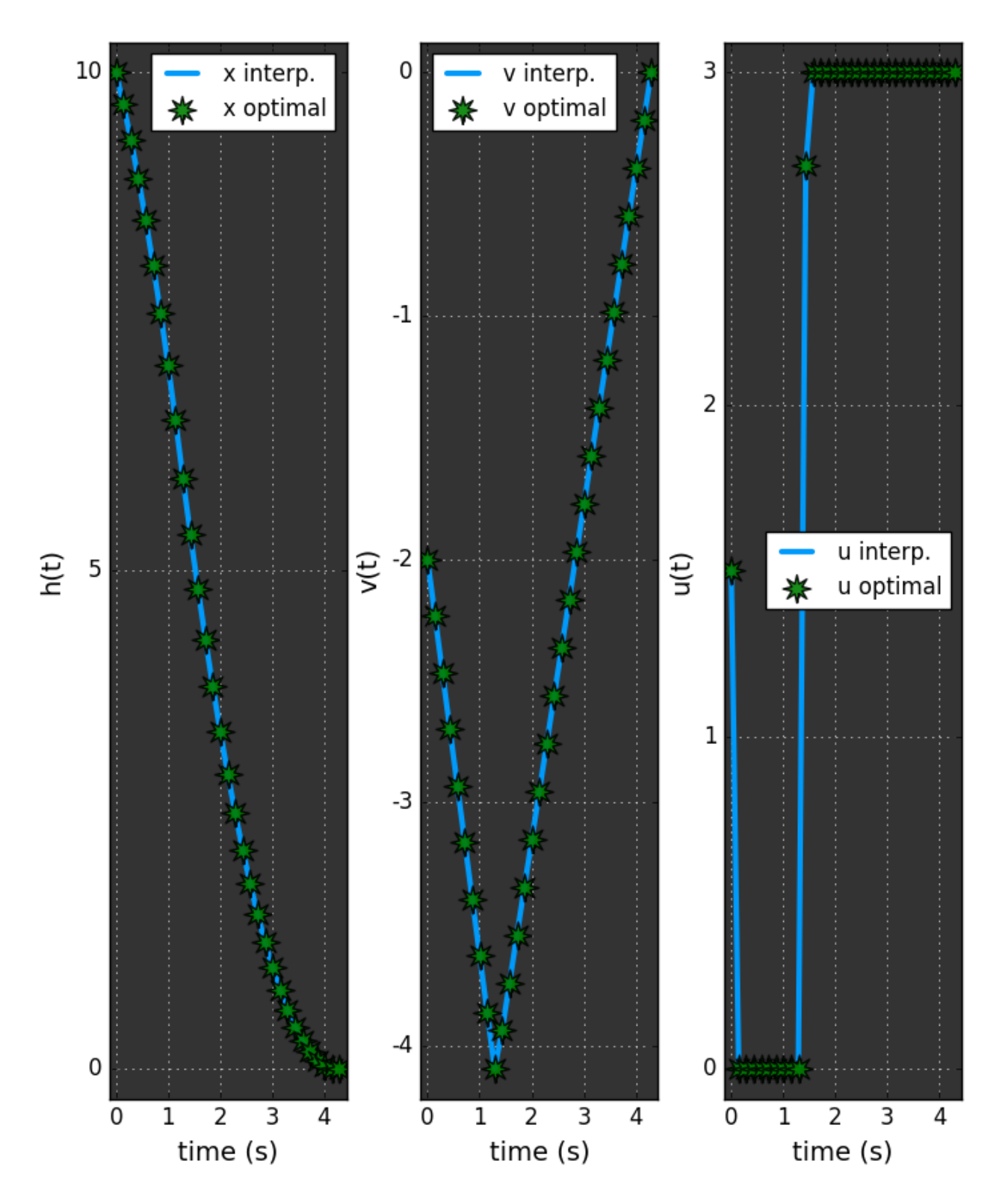

**Trapezoidal**

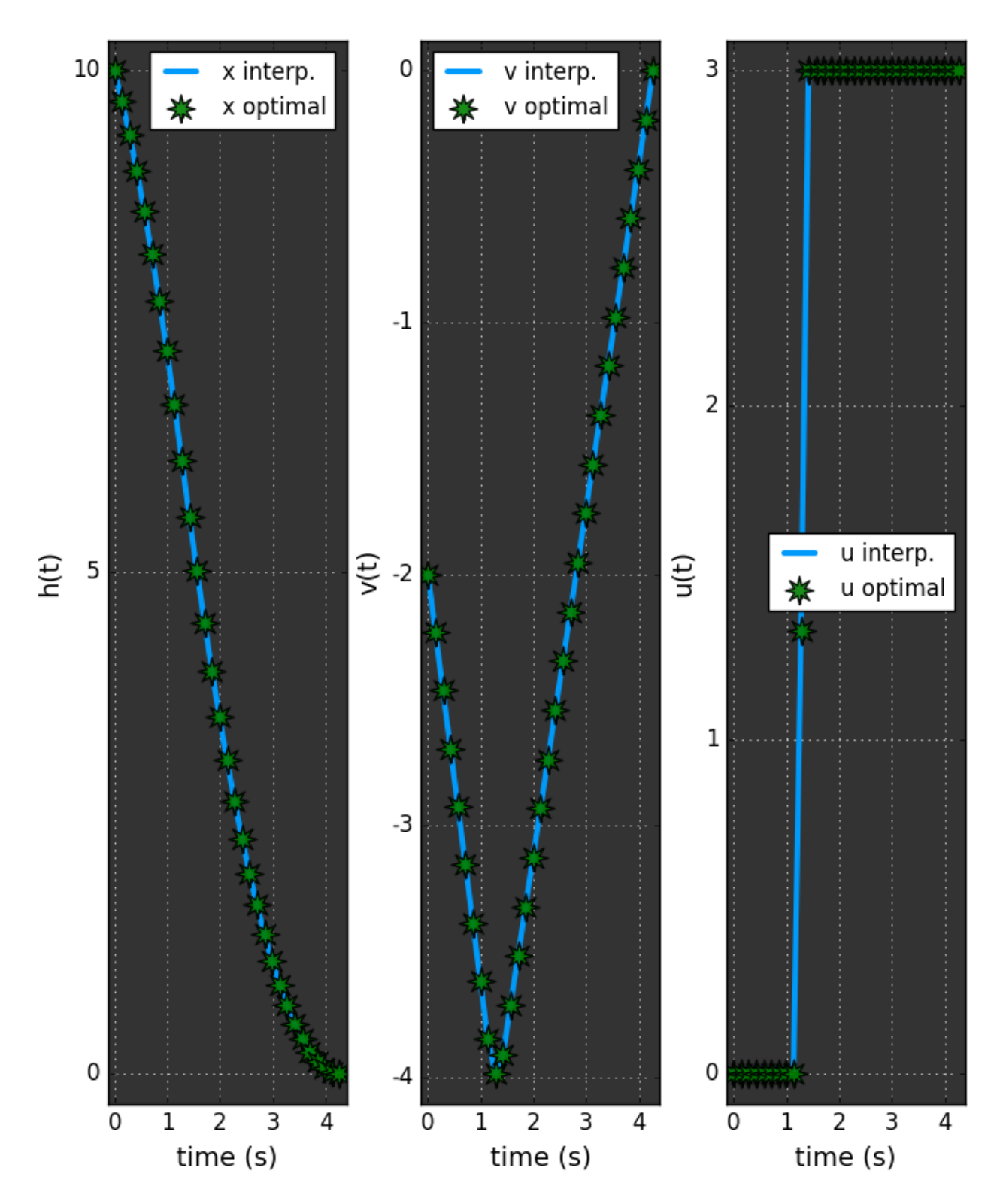

# <span id="page-23-0"></span>**Package Functionality**

**Optimal Control Problem Definition**

<span id="page-23-1"></span>**Bibliography**

# Bibliography

<span id="page-24-1"></span><span id="page-24-0"></span>[BGar11] Divya Garg. *Advances in global pseudospectral methods for optimal control*. PhD thesis, University of Florida, 2011.